# Win32Forth Vocabulary

SVFIG June 24, 2023 Bill Ragsdale

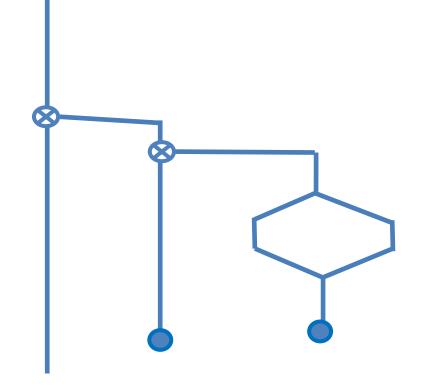

# Today

We will examine the use and structure of vocabularies with Win32Forth examples.

The introduction of ONLY ALSO.

Support words.

I'll offer a couple of cautions on use.

# Why?

The dictionary is segmented into word-sets called Vocabularies.

At the least: FORTH, EDITOR, ASSEMBLER or their equivalents in your system.

Win32Forth has 14 vocabularies.

These segment groups of word by usage.

Vocabularies facilitate the compiler's search.

Vocabularies aid in recalling words.

They hide unnessary detail.

### What?

A vocabulary is a linked list of words in the dictionary identified by name.

Word searches by name take place in one or more vocabularies organized following a specific syntax.

That syntax also specifies the vocabulary into which new words will be added.

### History: 1960s

The form created by Charles Moore in the 1960s and carried through until 1982.

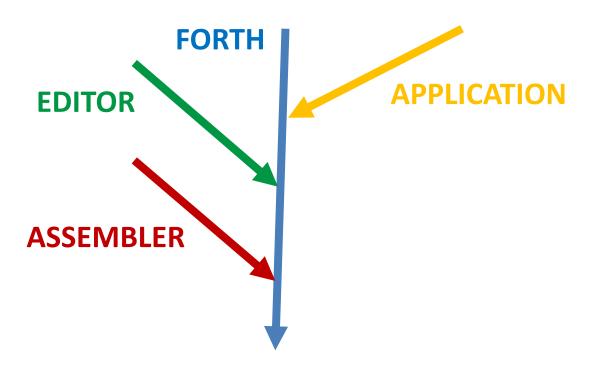

The vocabulary linkage is fixed when a vocabulary name is defined.

# History: Usage

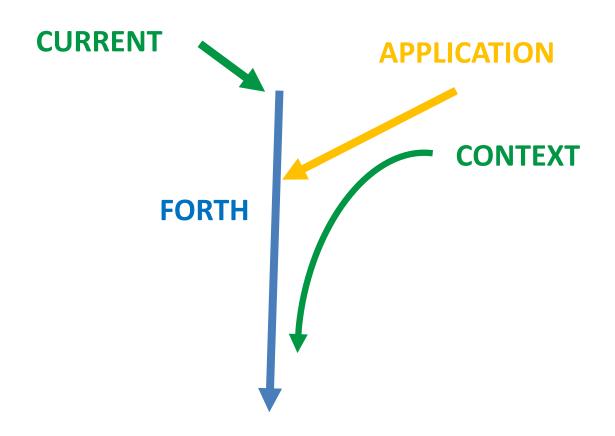

CURRENT for additions. CONTEXT for searches.

### Limitations

Vocabularies link at the time of creation.

Can't change that linkage.

Forgetting may have side effects across vocabularies.

More than about five vocabularies added difficulty.

I was common to reboot to create new linkages.

### History: 1982 onward

I proposed ONLY ALSO at the 1982 FORML Conference.

The vocabulary search order/linkage is not determined at compile time.

It is determined at any time by words to specify the search order.

# History: 1982 onward

Each vocabulary is an independent word list.

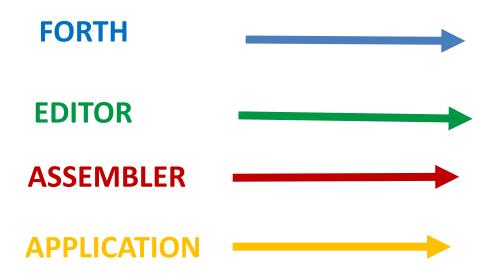

### W32F Threads

A vocabulary in divided into sub-lists called threads.

Purpose is to speed up searching.

The cost of a thread is one memory cell. Trivial.

The default is 19.

### Creating

Create a vocabulary with 19 threads by:

UOCABULARY A-UOCAB

Or set the number of threads by:

3 #UOCABULARY B-UOCAB

Thread quantity should be odd and, preferably, prime.

# Listing A Vocabulary

Enter: VOCS [W32F has 14]

| Vocabulary   | Threads | Words | Words/Thread |
|--------------|---------|-------|--------------|
| FORTH        | 331     | 2447  | 7            |
| HASHED       | 79      | 629   | 8            |
| ASSEMBLER    | 43      | 694   | 16           |
| DISASSEMBLER | 19      | 314   | 16           |
| EDITOR       | 13      | 0     | 0            |
| FILES        | 1       | 84    | 84           |
| LOCALS       | 1       | 0     | 0            |
| ROOT         | 1       | 3     | 3            |

### The Search Order

#### ONLY FORTH ALSO EDITOR ALSO APPLICATION

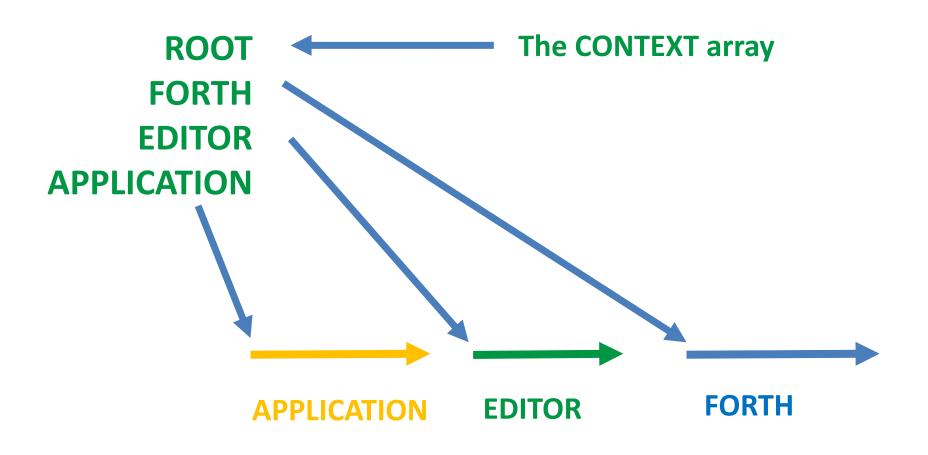

# The Sticky Array

CONTEXT is a 'sticky array'.

ONLY clears the array and places ROOT.

Executing a vocabulary name replaces the most recent CONTEXT entry.

ALSO duplicates the most recent CONTEXT entry making room for an addition.

PREVIOUS drops the most recent entry.

**DEFINITIONS** Sets the vocabulary for new words.

### **ROOT**

The ROOT vocabulary contains only
SET-ORDER FORTH-WORDLIST FORTH

Upon executing ONLY, a word search will only find those three words.

# Search Order Setup

Interpreting, usually ONLY is followed by FORTH.

ONLY FORTH ALSO APPLICATION DEFINITIONS

Or compile into a setup word.

: SETUP ONLY FORTH

ALSO APPLICATION DEFINITIONS ;

### **Another Use**

You may seal an application; only the words in MENU will be found.

```
: SETUP ONLY MENU ;
```

Best to include an 'escape' word. Otherwise you must reboot the system. [Actually FORTH is in ROOT].

### A Caution

PREVIOUS can be hazardous to your programming health.

Imagine PREVIOUS is executed within another file. It may be very hard to determine the continuing search order.

I intentionally did not propose PREVIOUS.

FORGET can also produce uncertain results regarding the search order.

### The Solution

- 1. A file should exit with the same search order as existed upon entry.
- 2. An adjustment by PREVIOUS only should be used within a page or two.
- 3. The safest is to compile the search-order as a colon definition.
- 4. This facilitates clarity and re-use.

### Metacompiler Example

```
: IN-FORTH ONLY FORTH DEFINITIONS ;
: IN-MFTA
         ONLY FORTH
            ALSO VIMAGE
            ALSO META DEFINITIONS ;
: IN-TRANSITION
                  ONLY FORWARD
                  ALSO TARGET
                  ALSO TRANSITION ;
```

# Preserving The Search Order

If you wish to alter the search order and yet return to the prior search order:

GET-ORDER copies the full search order to the data stack.

SET-ORDER restores the search order from the data stack.

### Summary

ONLY ALSO caught on immediately. An Aha! moment.

Presented at the memorable 1982 FORML conference at which Chuck revealed the magical CREATE DOES> form.

ONLY ALSO are beneficial for large applications and for clarity.

Essential for meta-compiling.

### Win32Forth Cosmology

The Complete Forth Textbook

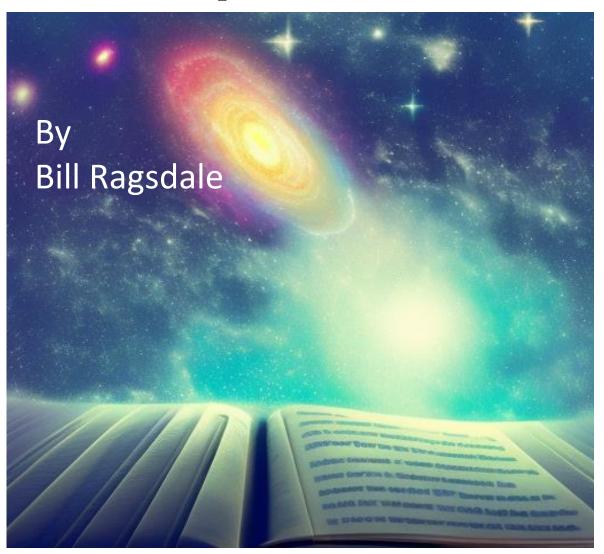